## **JMatLink**

Application of JMatLink Technology on Network Migration of Fault Diagnosis System of Transformer

 $\mathcal{D}$ 

411105

摘 要: 采用 JMatLink 和 ActiveX 技术解决了基于 C + + 和 Matlab 的本地变压器故障诊断系统向 Web 服务架构 迁移中的资源重用问题。以 J2EE 作为开发平台,在客户端 Web 页面中嵌入 ActiveX 控件实现用户交互, 在服务器端通过 JMatLink 接口对原有的变压器故障诊断系统进行 Web 集成。最后给出了一个基于 C + +和 Matlab 的本地变压器故障诊断系统向 Web 服务架构迁移的应用实例。

关键词: Web Services 故障诊断 ActiveX JMatLink

 $\mathbf{1}$ Matlab **ActiveX JMatLink ActiveX** Web Services EP - EAI Electric Power Matlab enterprise - Enterprise Application Integration SOAP XML UDDI **Web Services**  $EP - EAI$ Matlab **Web Services**  $1 - 4$ **Web Services**  $EP - EAI$  $\overline{2}$  $\mathbf{1}$ J2EE WebSphere Web **ActiveX** Web Web **EJB EJB** Socket Matlab  $C + +$ ActiveX<sup>5</sup> Java Applet  $C + +$ Matlab **JMatLink**  $C + +$ Matlab Matlab Java JMatLink Java Matlab Java  $\mathcal{D}$ 06JJ5112

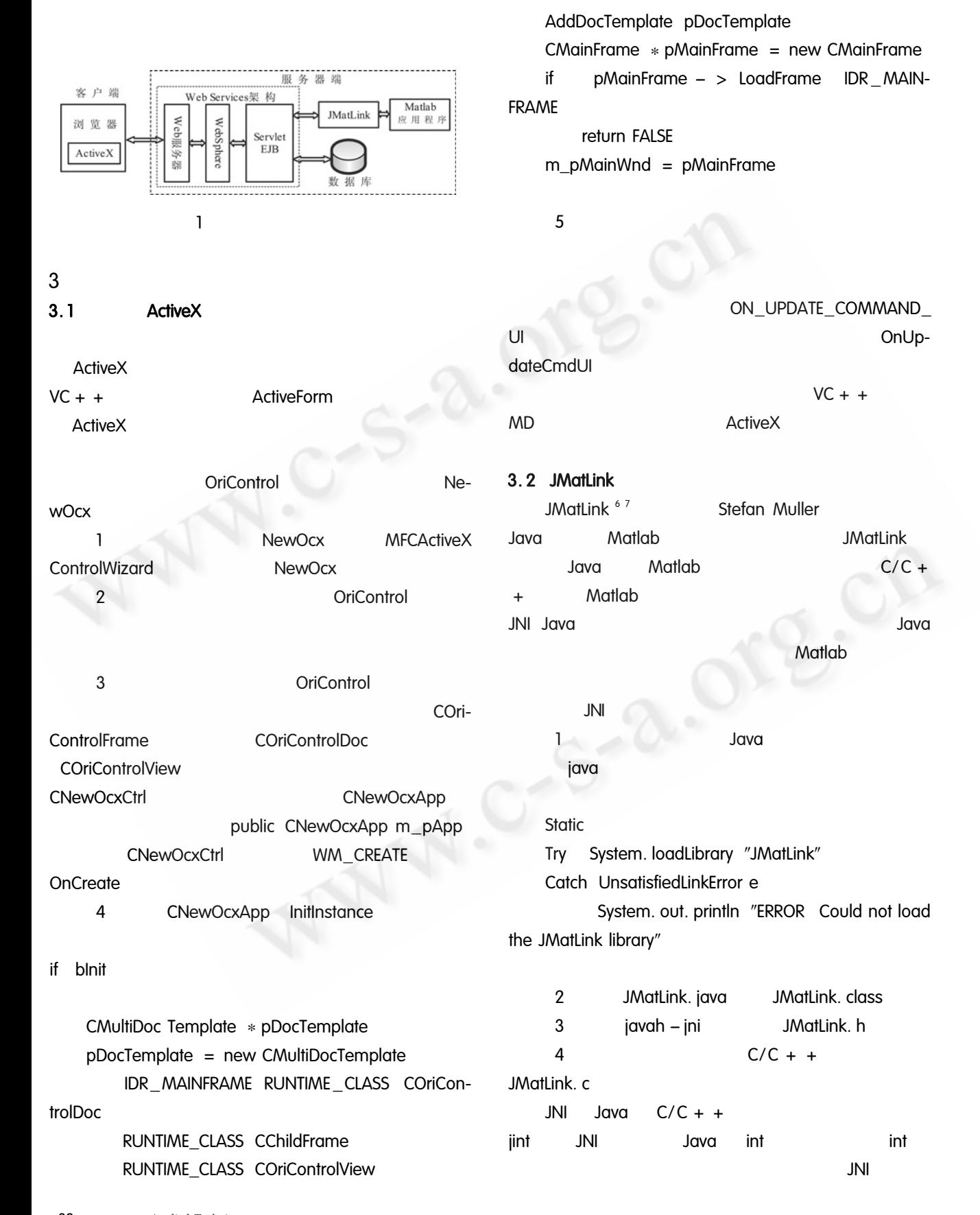

Applied Technique 82

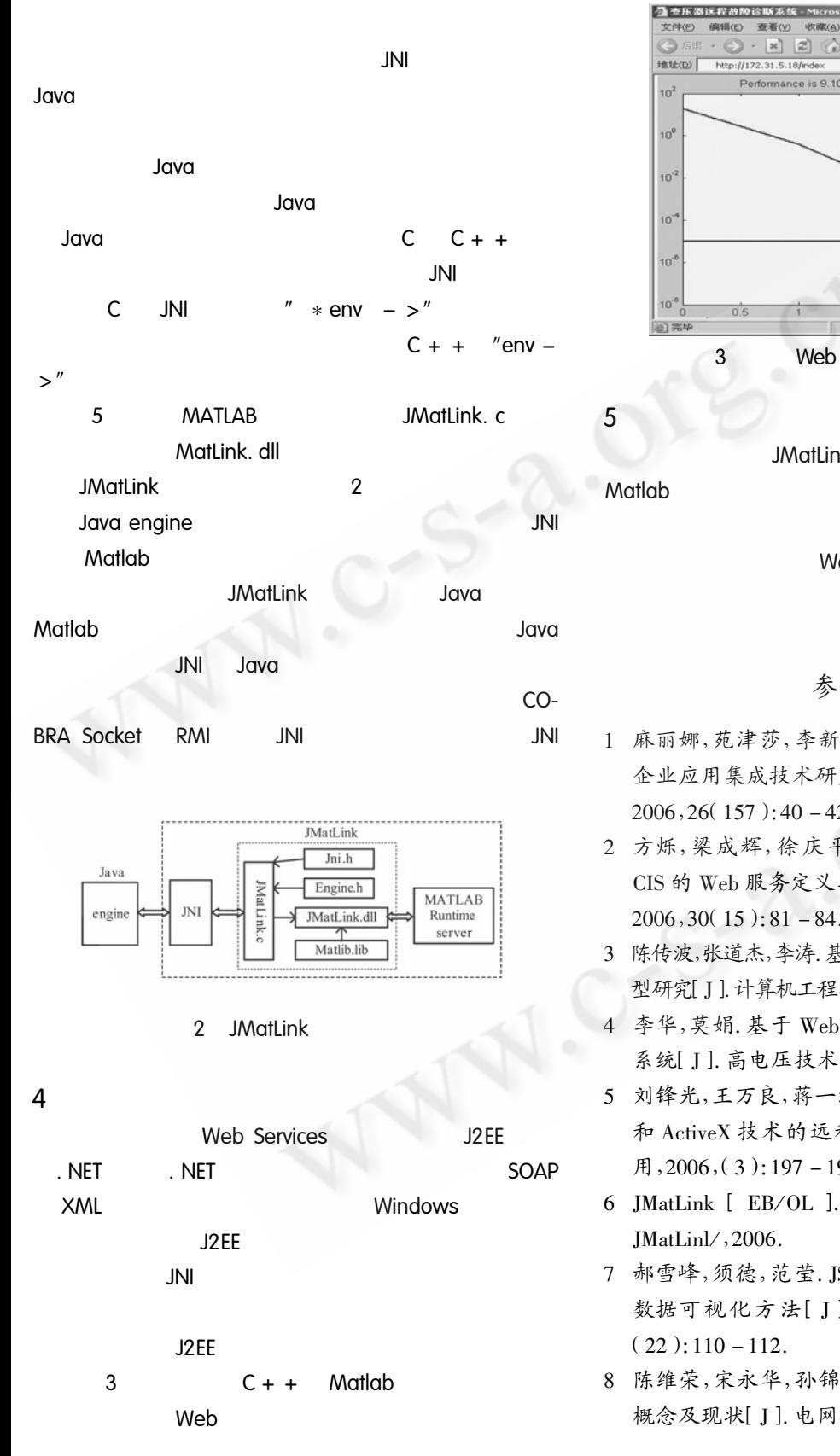

wax.  $G<sub>1</sub>$ ■ ■ 转到 链接 Performance is 9.10803e-008, Goal is 1e-005 **Web Services JMatLink ActiveX Web Services** 参考文献 1 麻丽娜, 苑津莎, 李新叶. 基于 Web Services 的电力 企业应用集成技术研究与实现[J]. 电力系统通讯,  $2006, 26(157):40 - 42.$ 

T.B.(T)

stress.

報動の

 $n \times 1$ 

1231

÷.

- 2 方烁, 梁成辉, 徐庆平, 云昌钦, IEC 61970 标准中 CIS 的 Web 服务定义与实现[J]. 电力系统自动化,  $2006, 30(15): 81 - 84.$
- 3 陈传波,张道杰,李涛. 基于 Web 服务的企业应用集成模 型研究 J l. 计算机工程与科学, 2004, 26(12): 15-19.
- 4 李华,莫娟. 基于 Web 模式的变压器绝缘故障诊断 系统[J]. 高电压技术,2005,31(6):12-14.
- 5 刘锋光,王万良,蒋一波,毛明杰. 基于 JSP/JavaBean 和 ActiveX 技术的远程监控[ J]. 计算机工程与应 用, 2006, (3): 197 - 199.
- 6 JMatLink [ EB/OL ]. www. held mueller. de/
- 7 郝雪峰,须德,范莹. JSP 环境下基于 Matlab 引擎的 数据可视化方法[J]. 计算机工程与应用, 2004,
- 8 陈维荣,宋永华,孙锦鑫. 电力系统设备状态监测的 概念及现状[J]. 电网技术, 2000, 24(11): 12-17.